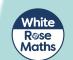

The pictogram shows what some teachers had for school lunch.

| Lunch     |                              | Кеу         |
|-----------|------------------------------|-------------|
| Fish      | $\bigcirc \bigcirc \bigcirc$ | 🔘 = 1 lunch |
| Chicken   |                              |             |
| Spaghetti | $\circ$                      |             |
| Salad     | $\bigcirc \bigcirc$          |             |

- a) Which lunch did the most teachers have?
- b) Which lunch did the least teachers have?
- c) How many teachers had chicken?
- 2 The pictogram shows how many insects Class 2 saw on a bug hunt.

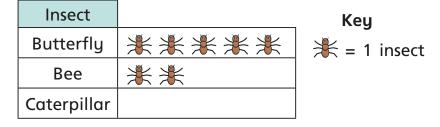

a) Complete the sentences.

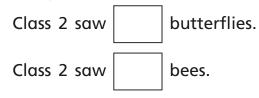

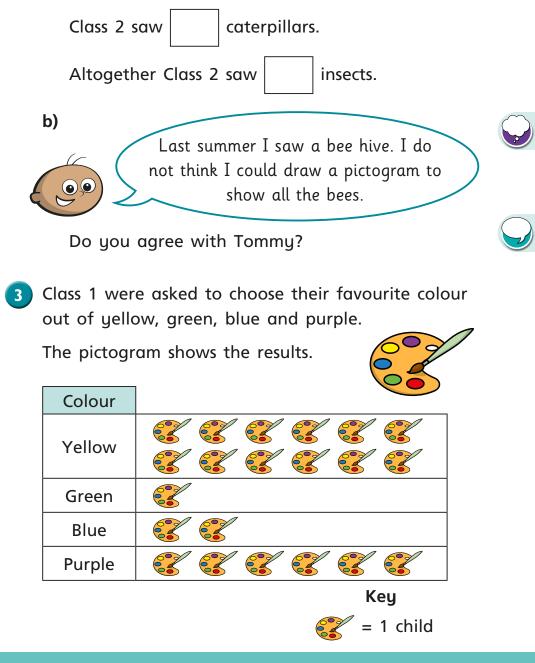

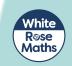

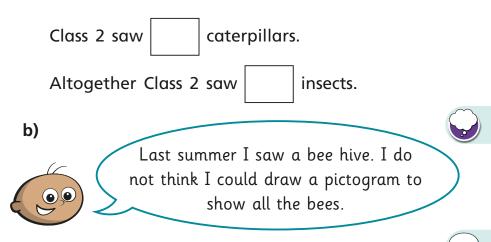

Do you agree with Tommy?

Class 1 were asked to choose their favourite colour out of yellow, green, blue and purple.

The pictogram shows the results.

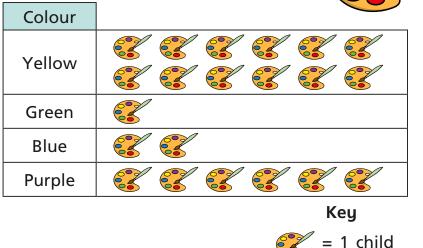

- a) How many children chose yellow?
- b) How many children chose green?
- c) How many more children chose purple than blue?

How did you work this out?

4 Eva's friends vote for their favourite fruit.

She draws a pictogram and says it shows:

- the same votes for apple and pear
- melon got the fewest votes
- plum got the most votes
- grape got only 1 vote
- grape got fewer votes than pear.
- a) Draw a possible pictogram so that Eva's statements are true.
- **b)** Draw a key for the pictogram.